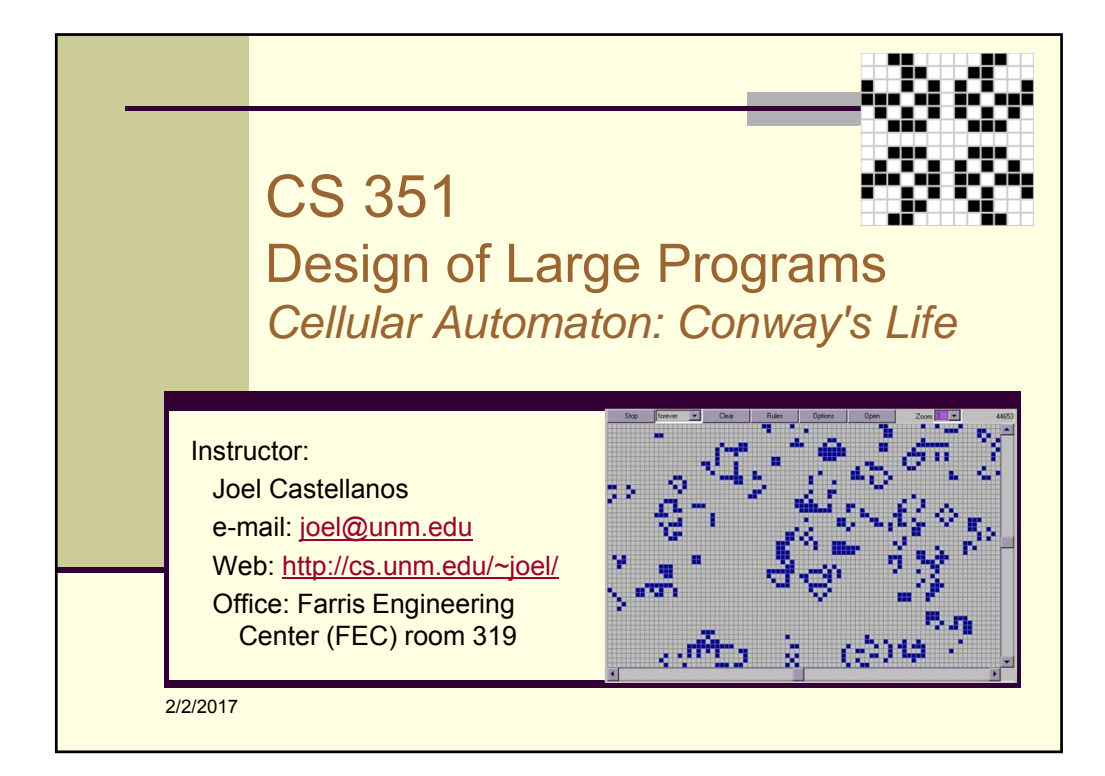

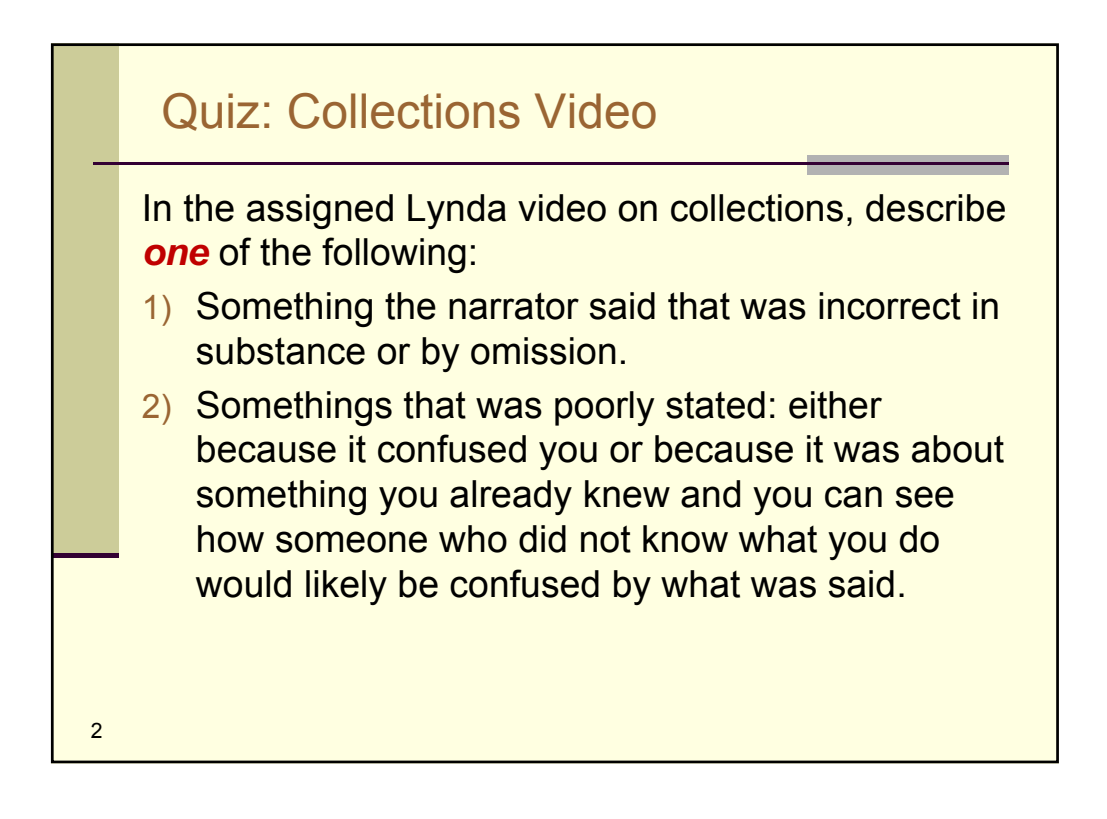

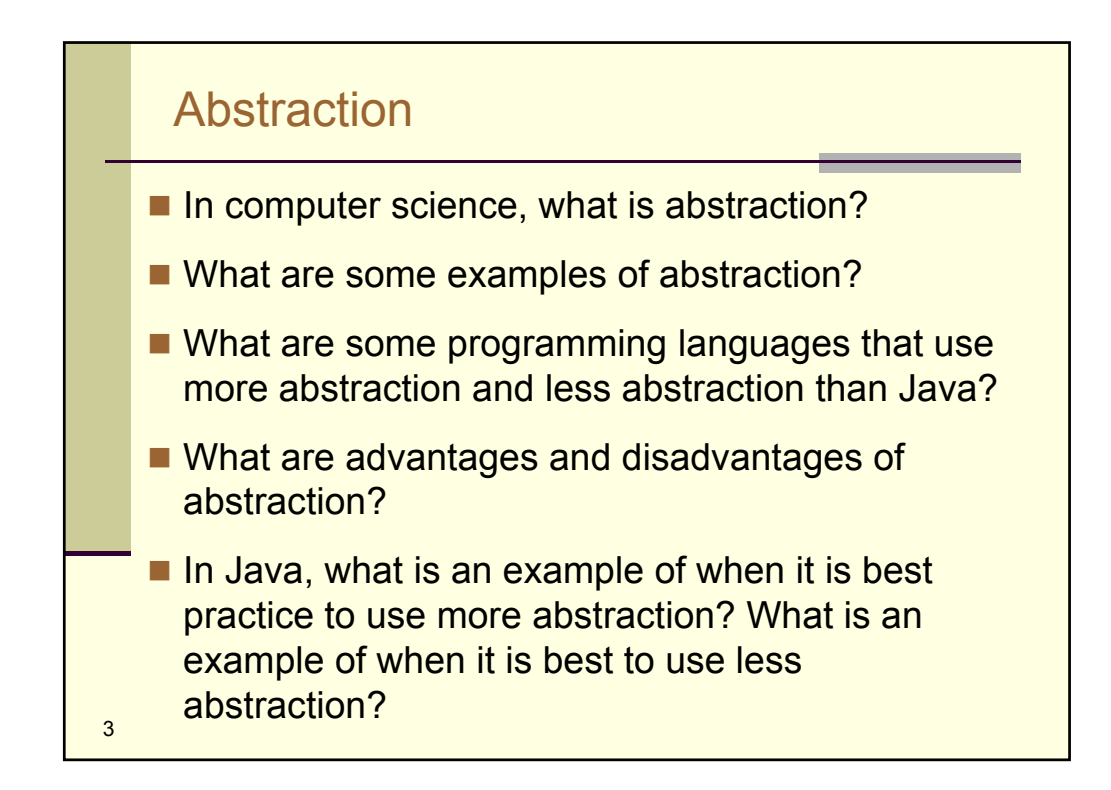

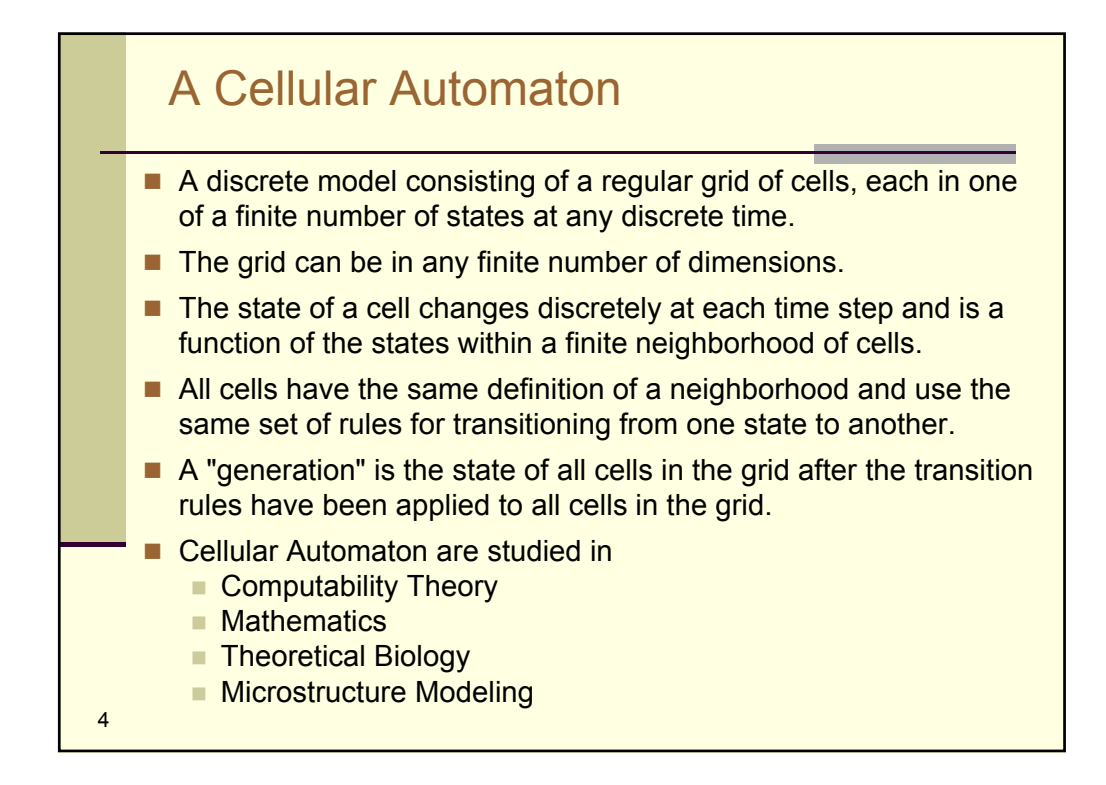

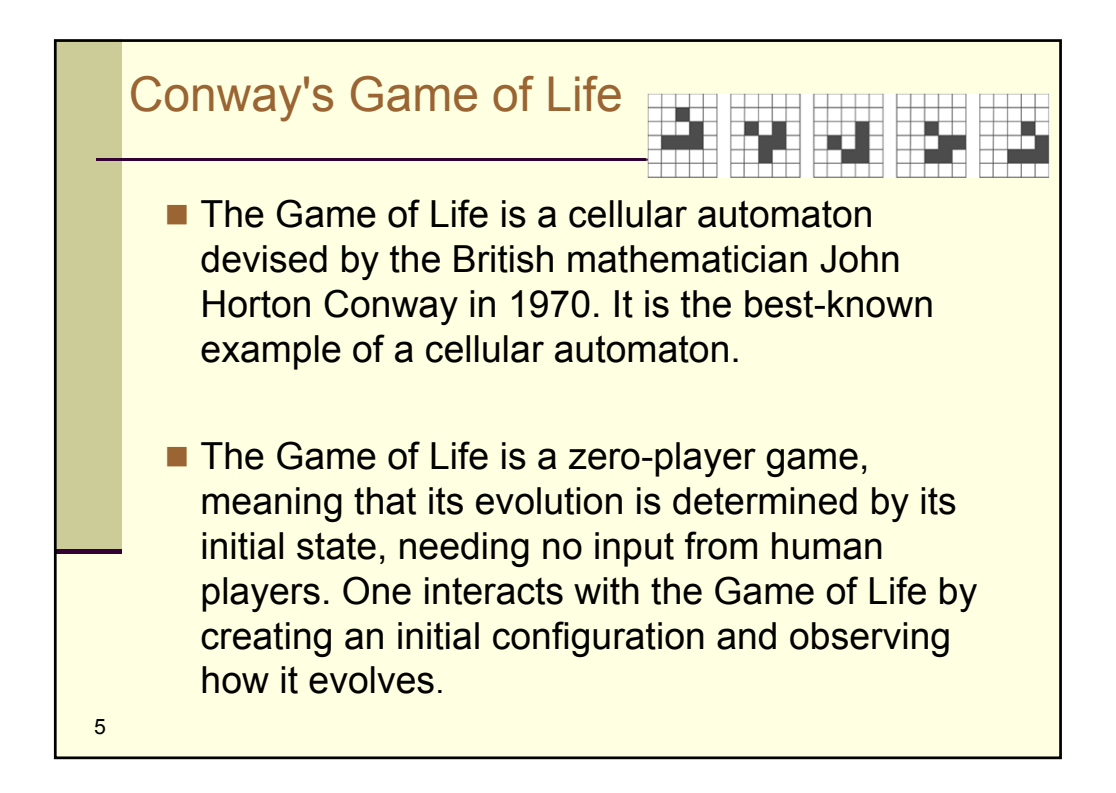

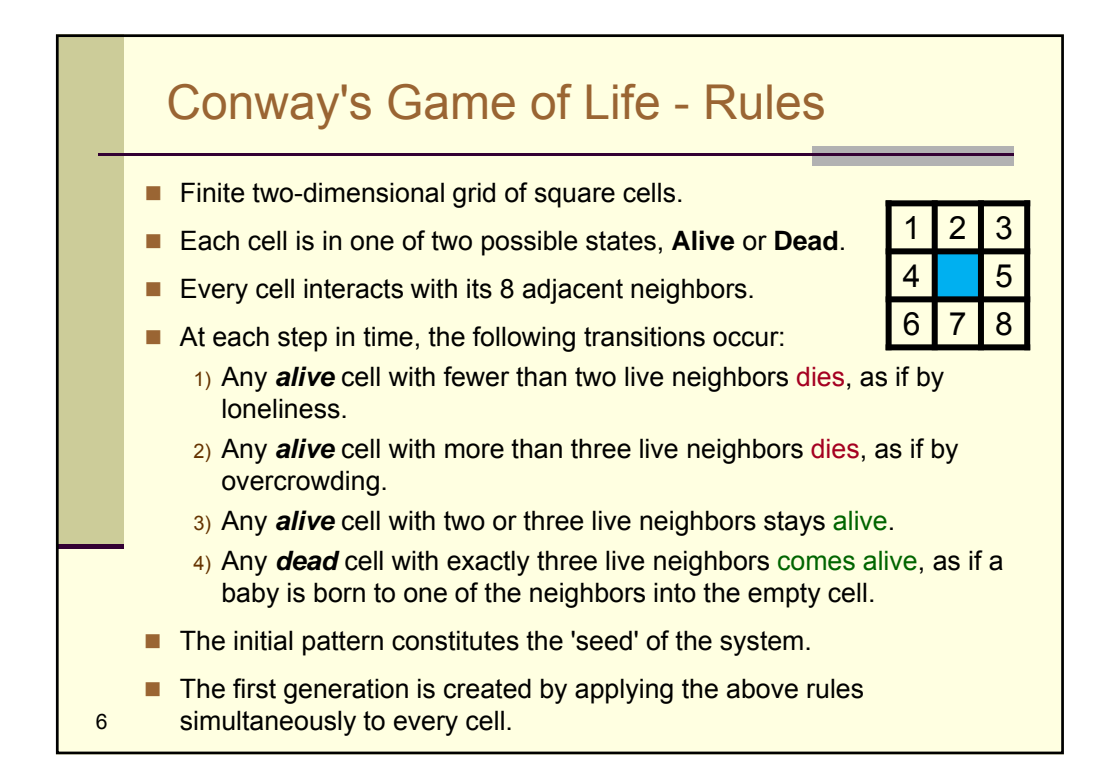

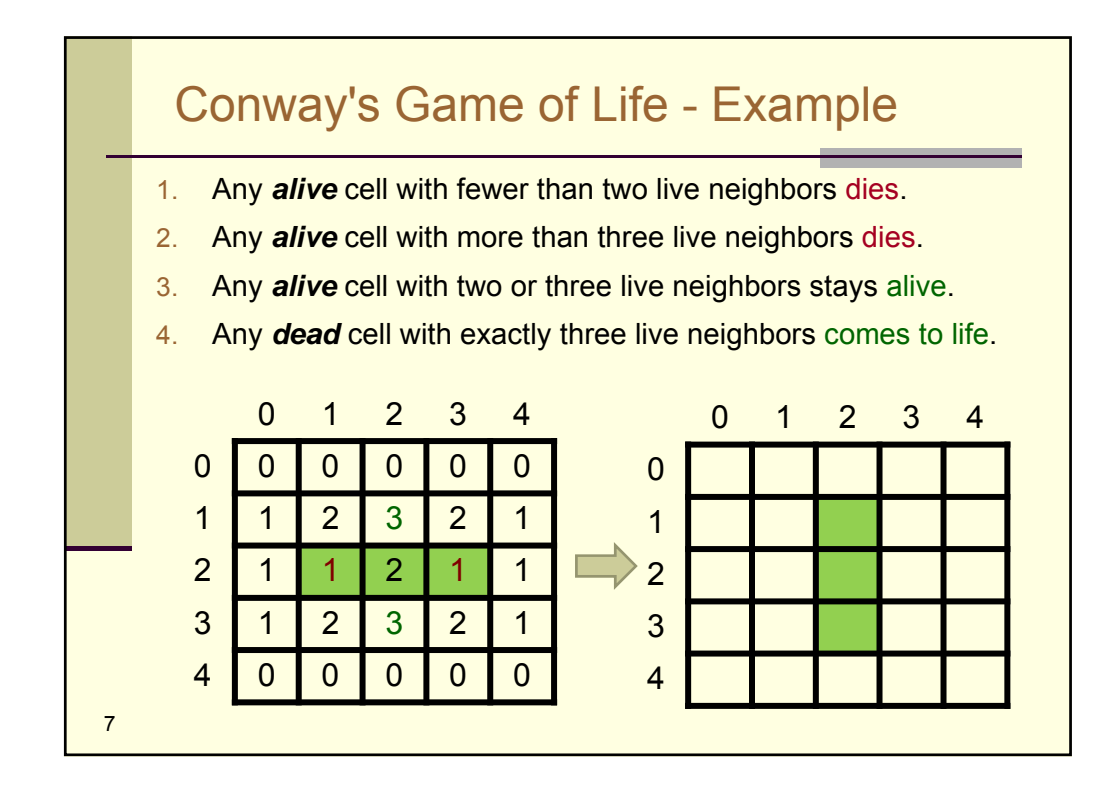

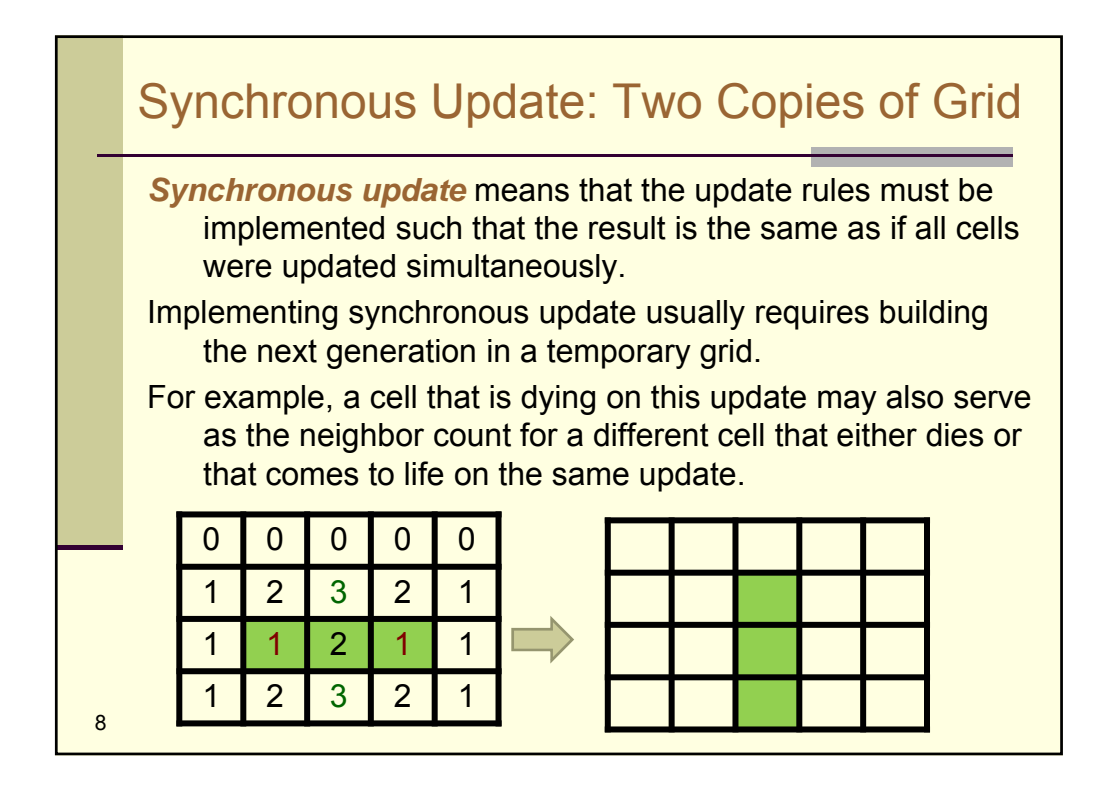

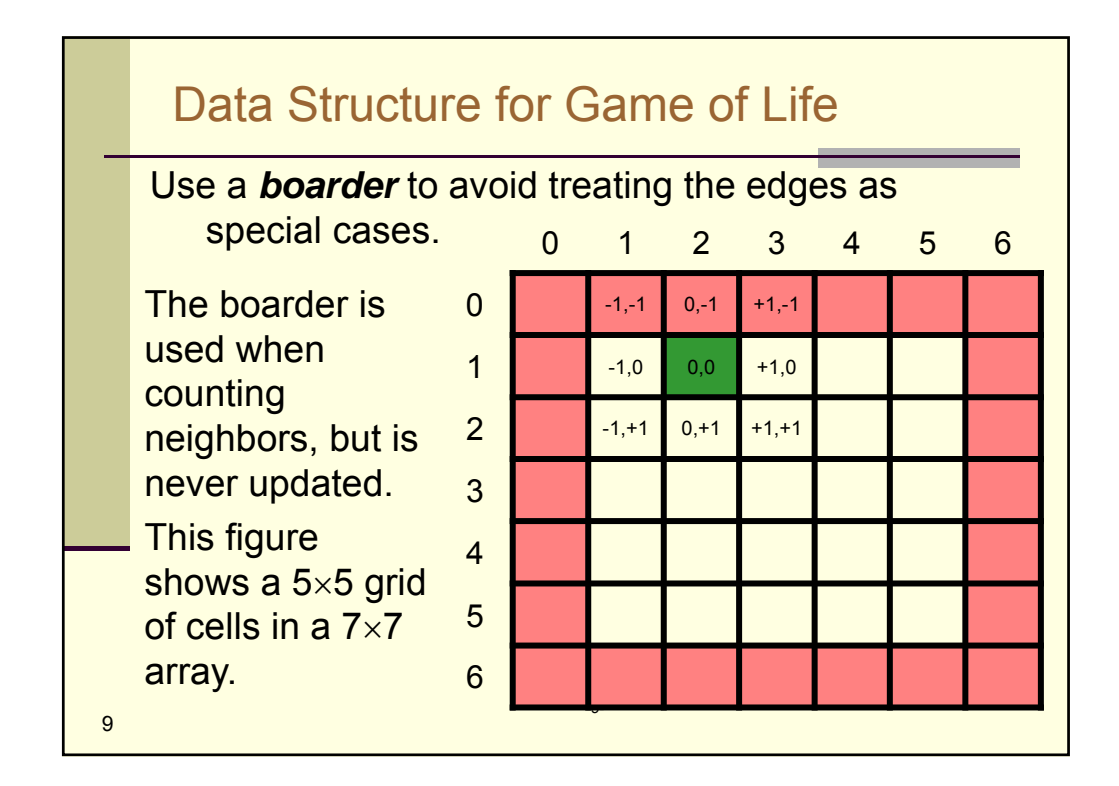

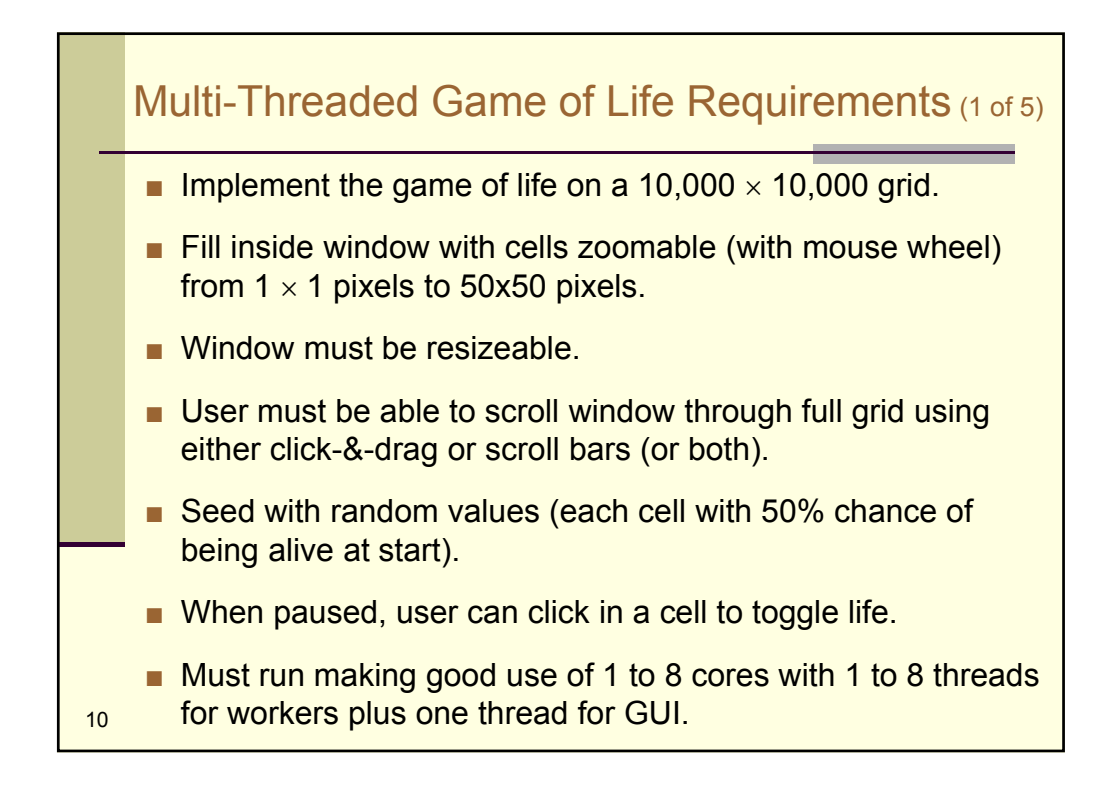

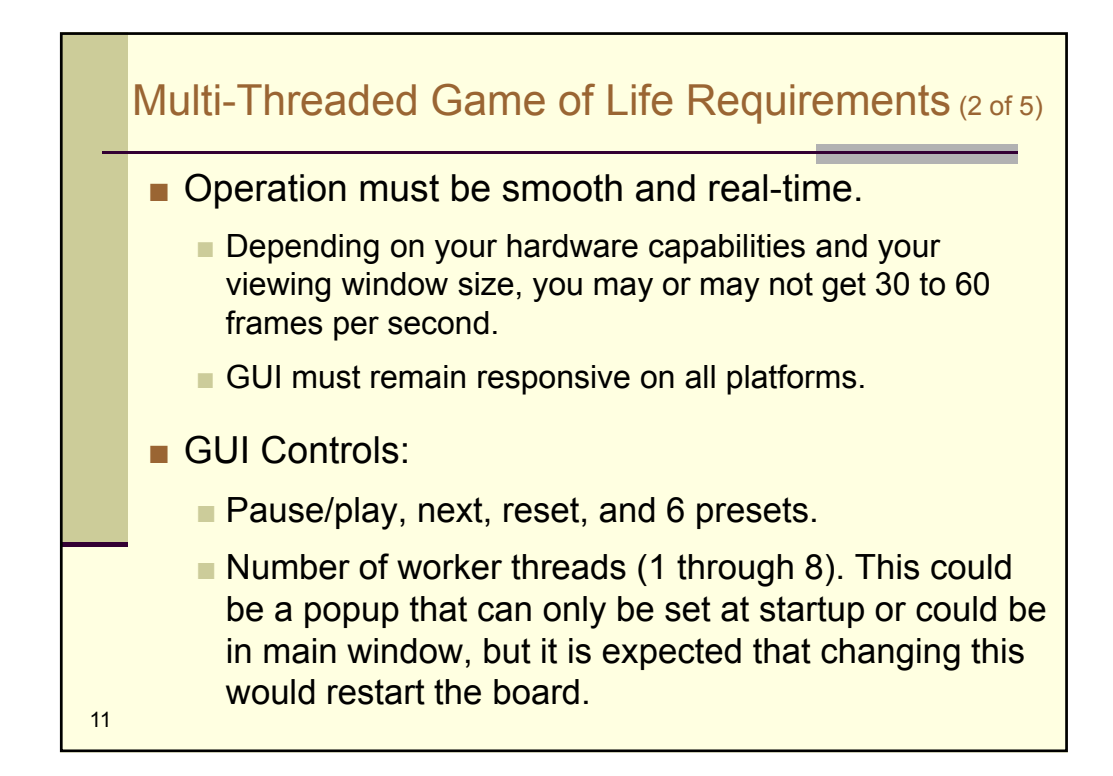

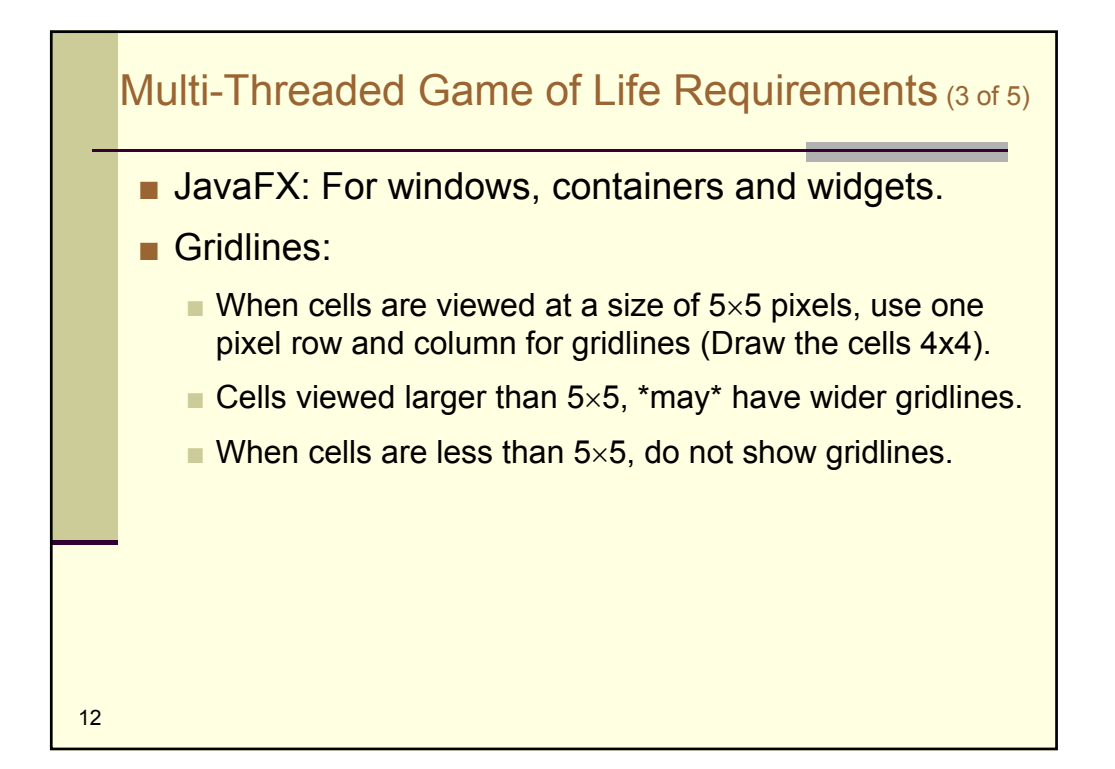

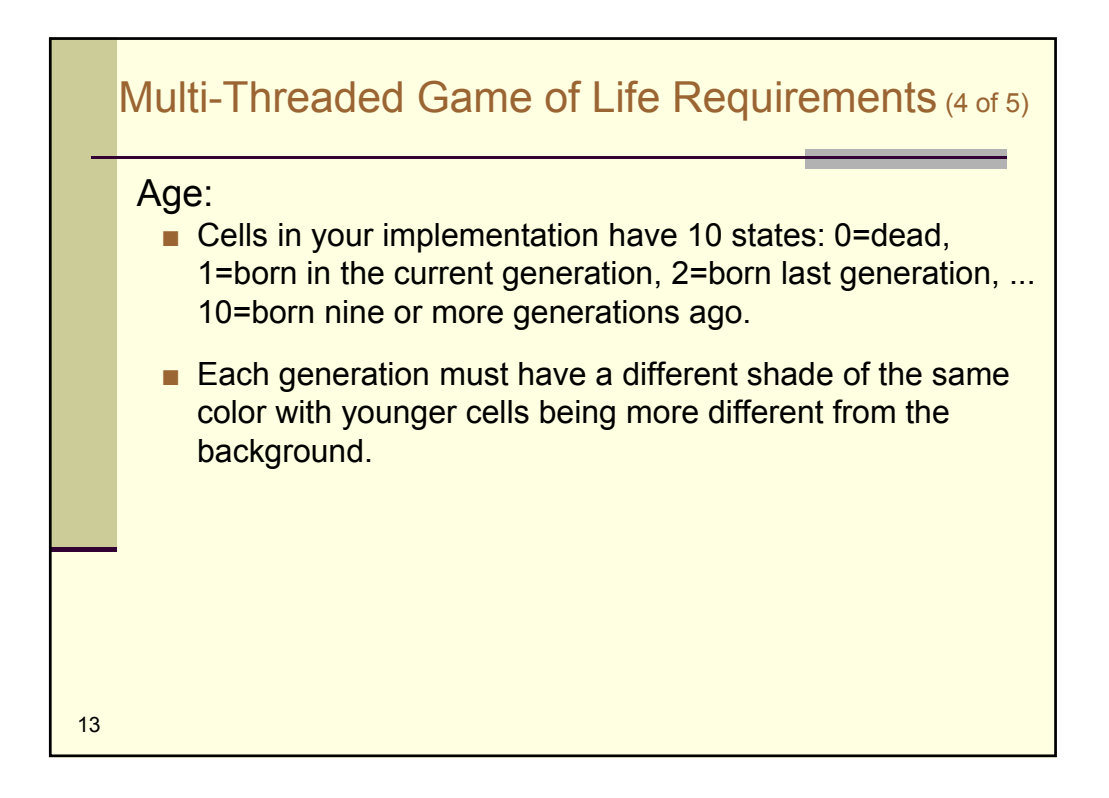

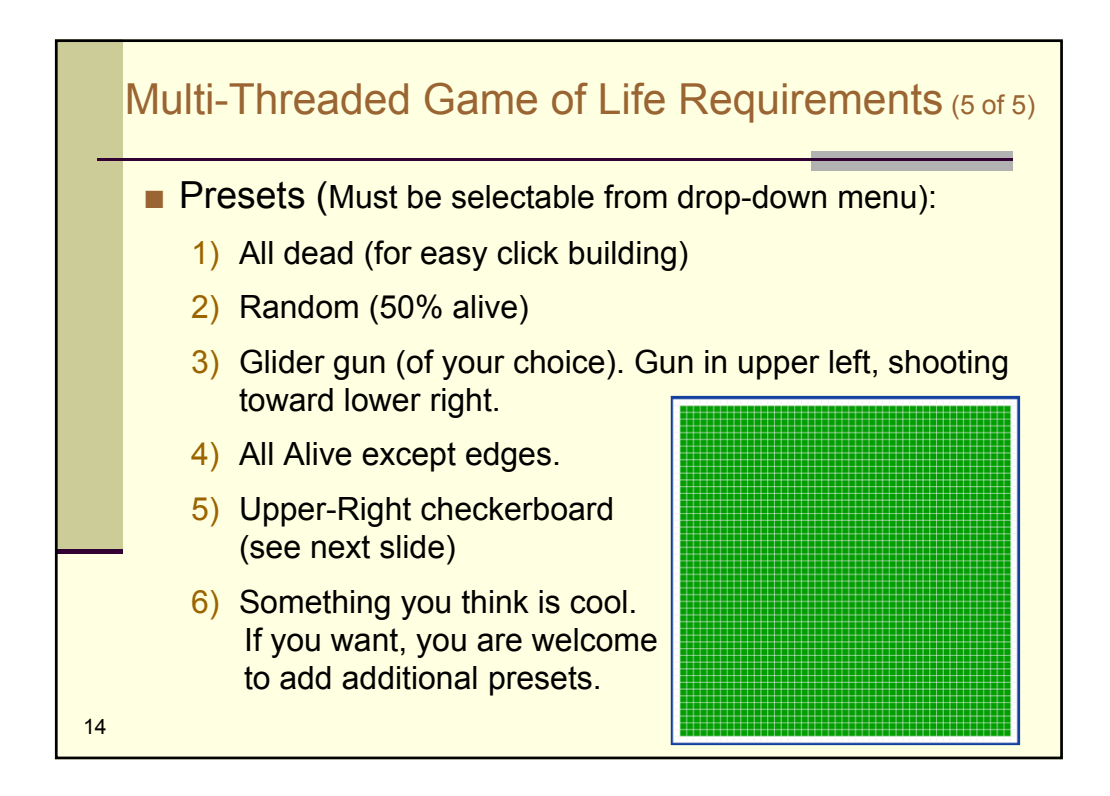

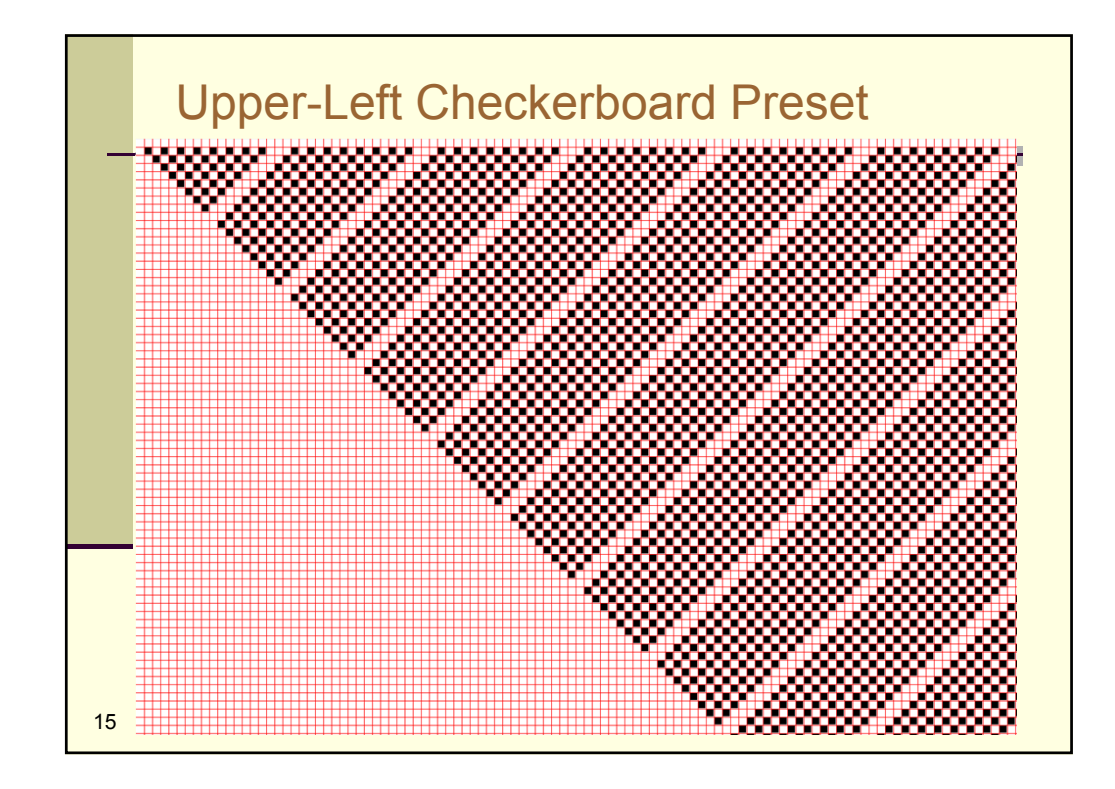

## Quiz: Derived Requirements

When software specifications do not provide all details pertaining to a requirement, then the software engineer is free to:

- a) Ignore the requirement since, being underspecified, is invalid.
- b) Leave the unspecified details undone as they are not requirements.
- c) Do whatever she or he wants.

16

- d) Choose between reasonable alternatives or ask
- e) Assume the requirement author is an incompetent idiot and respecify the project in his or her image.

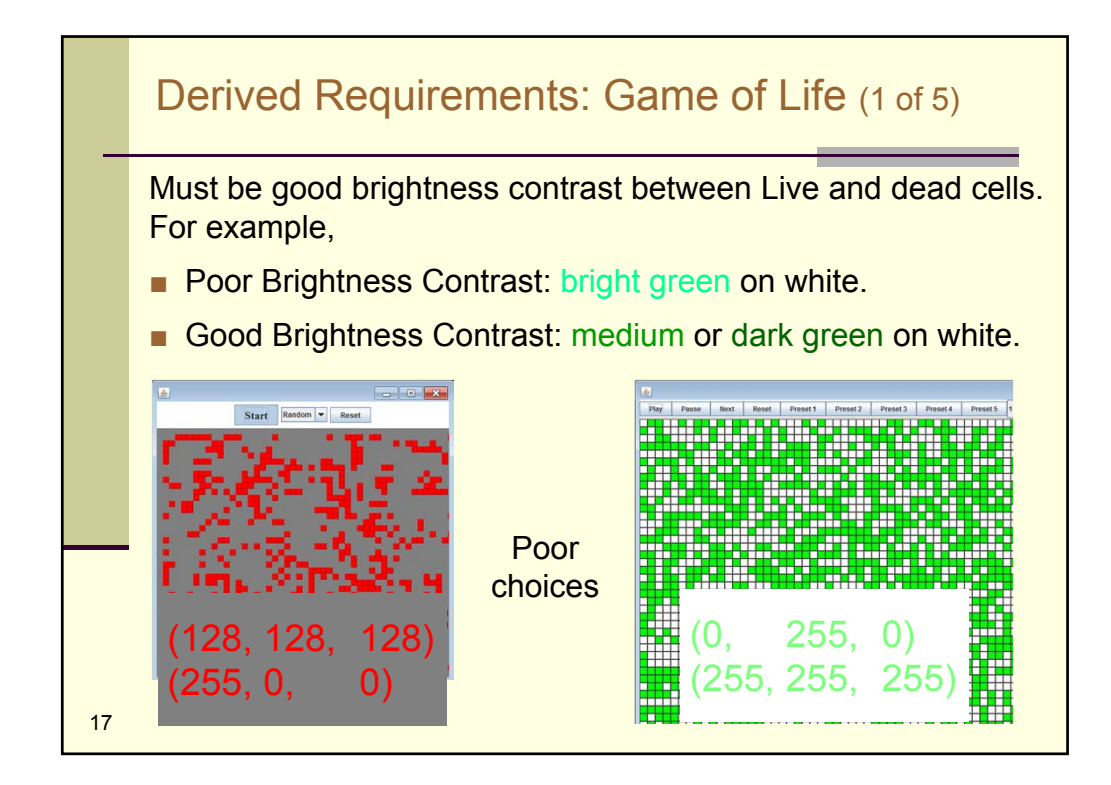

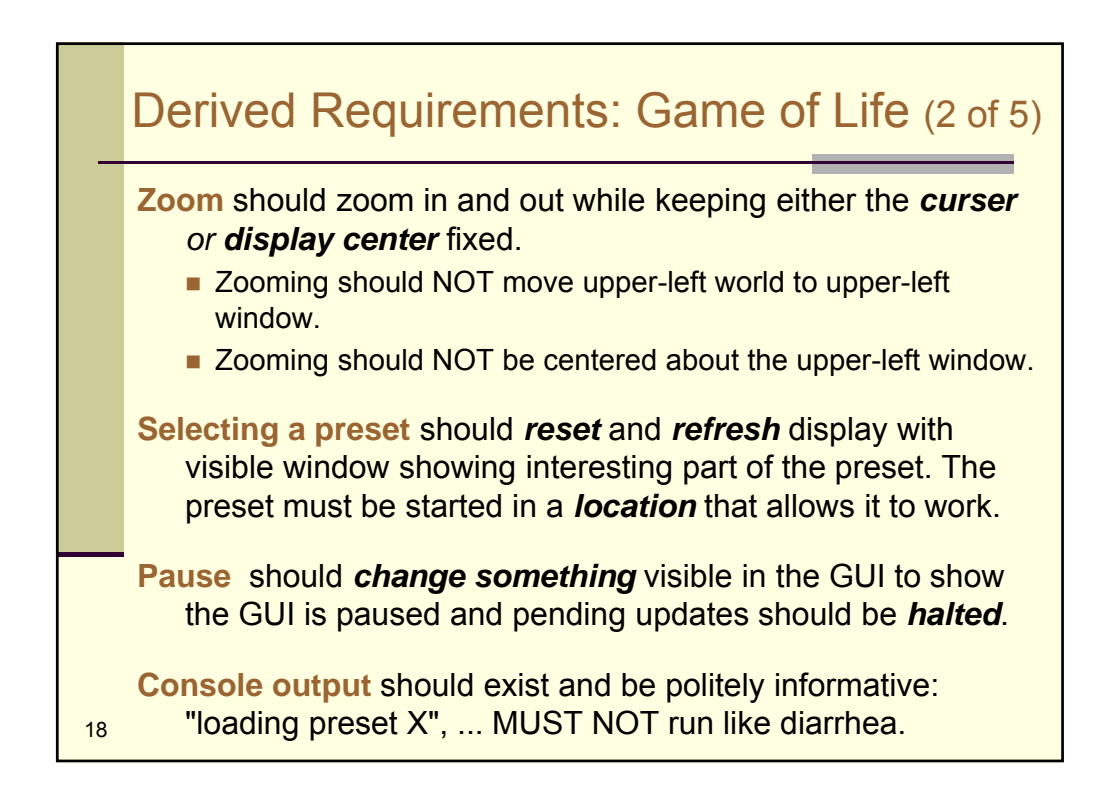

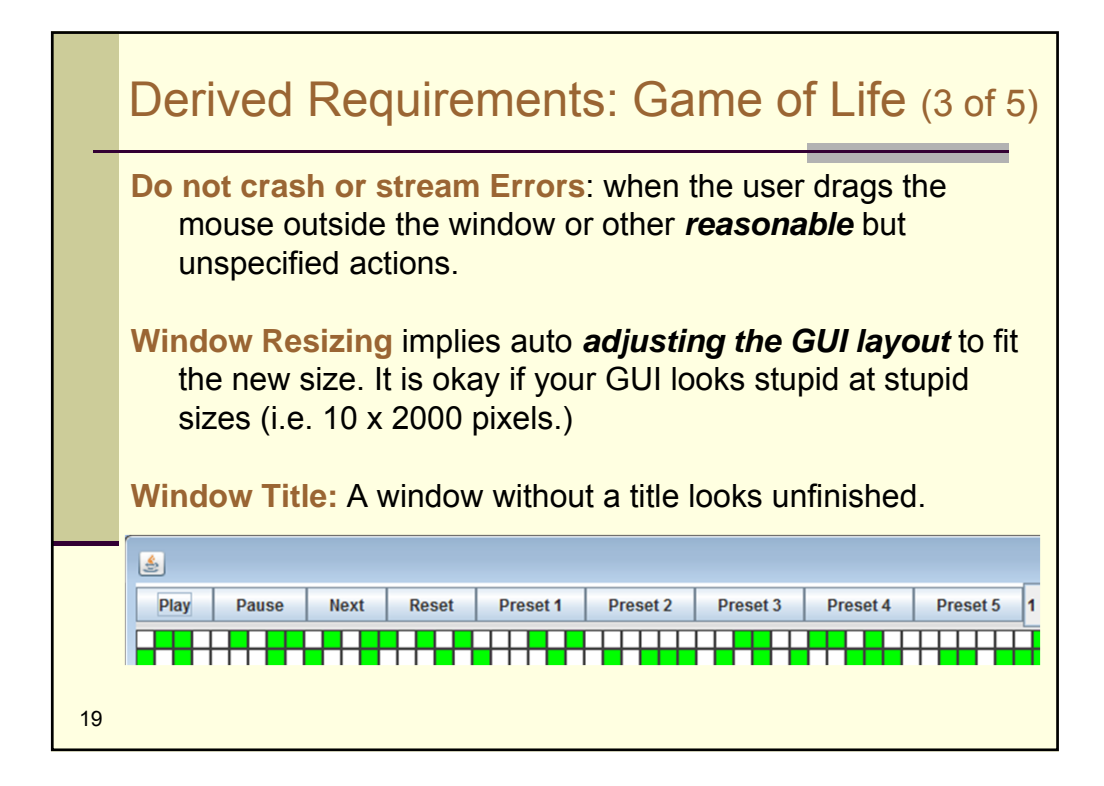

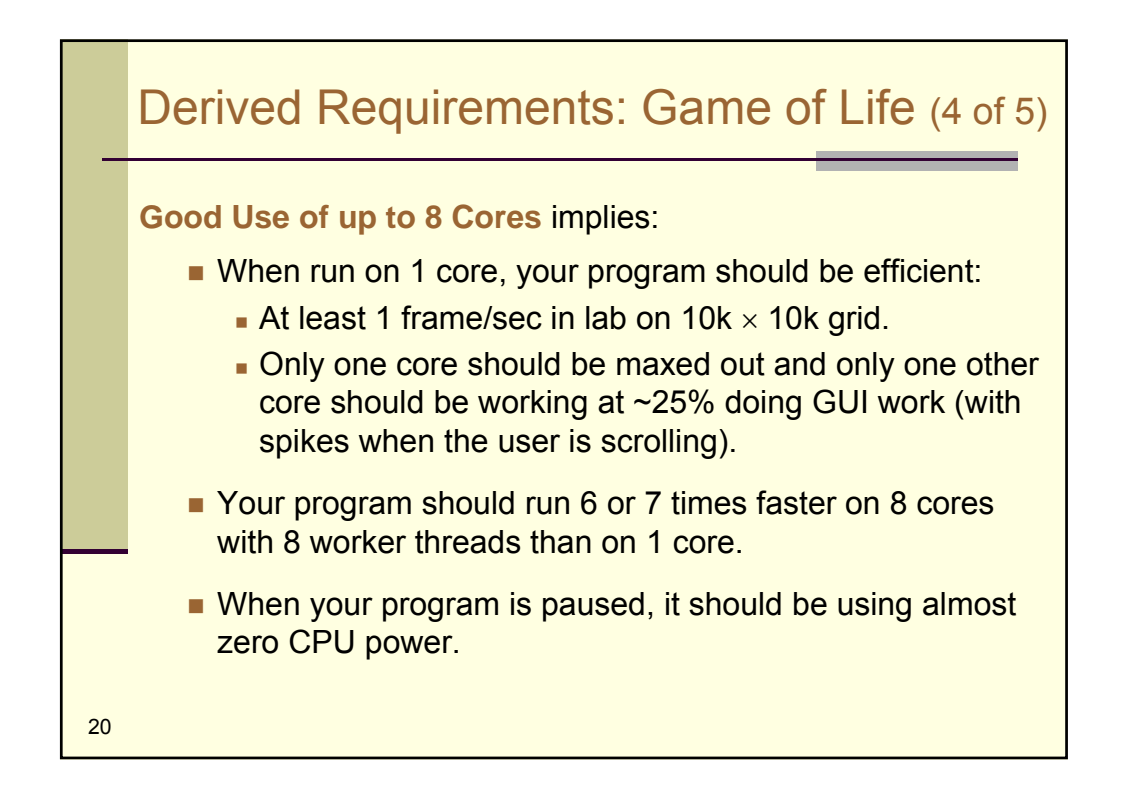

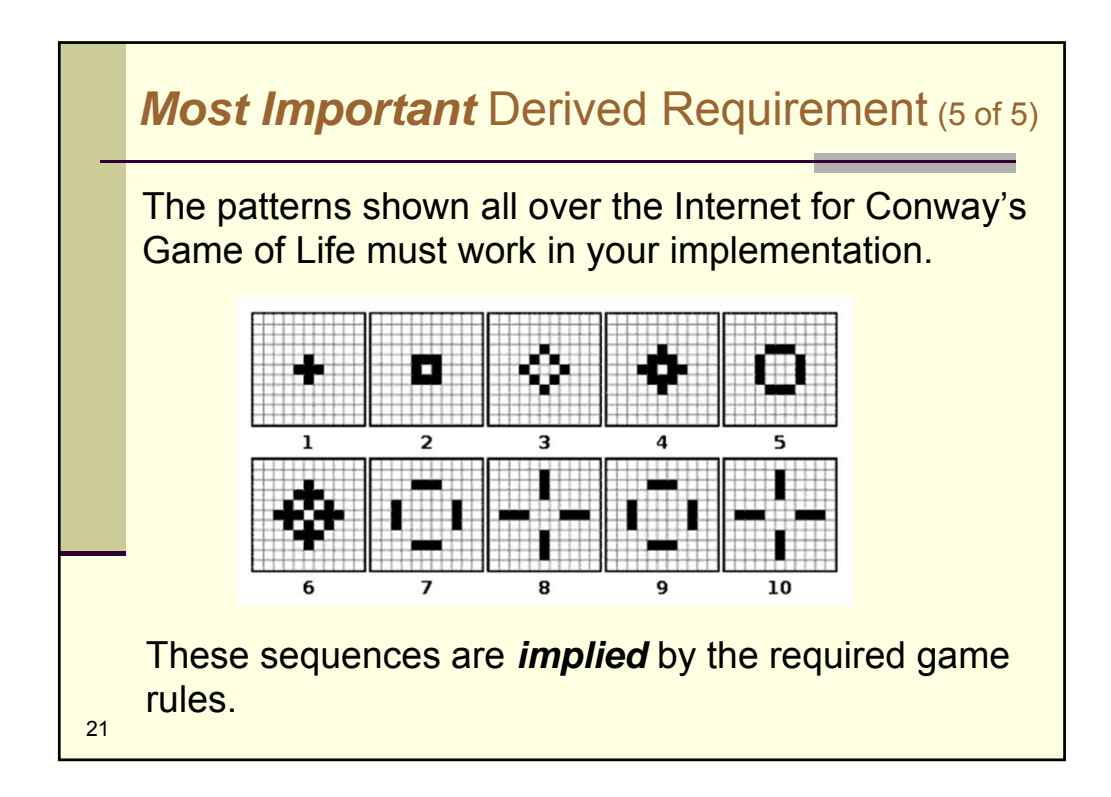

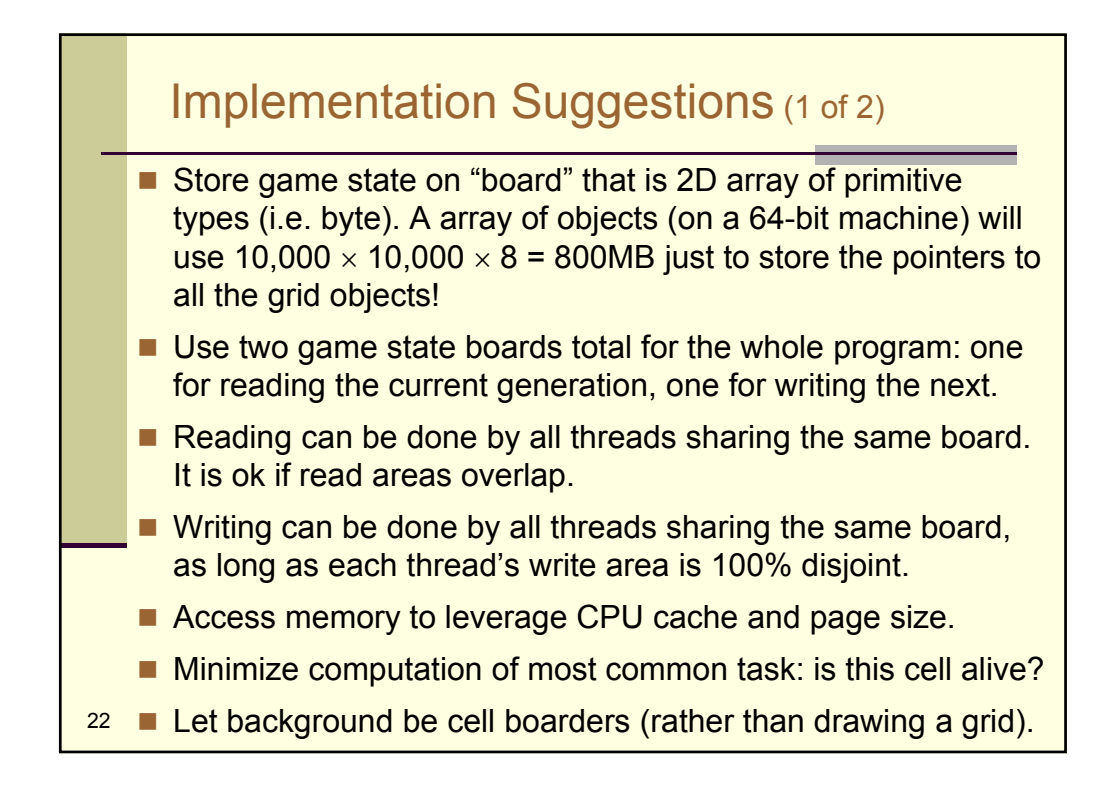

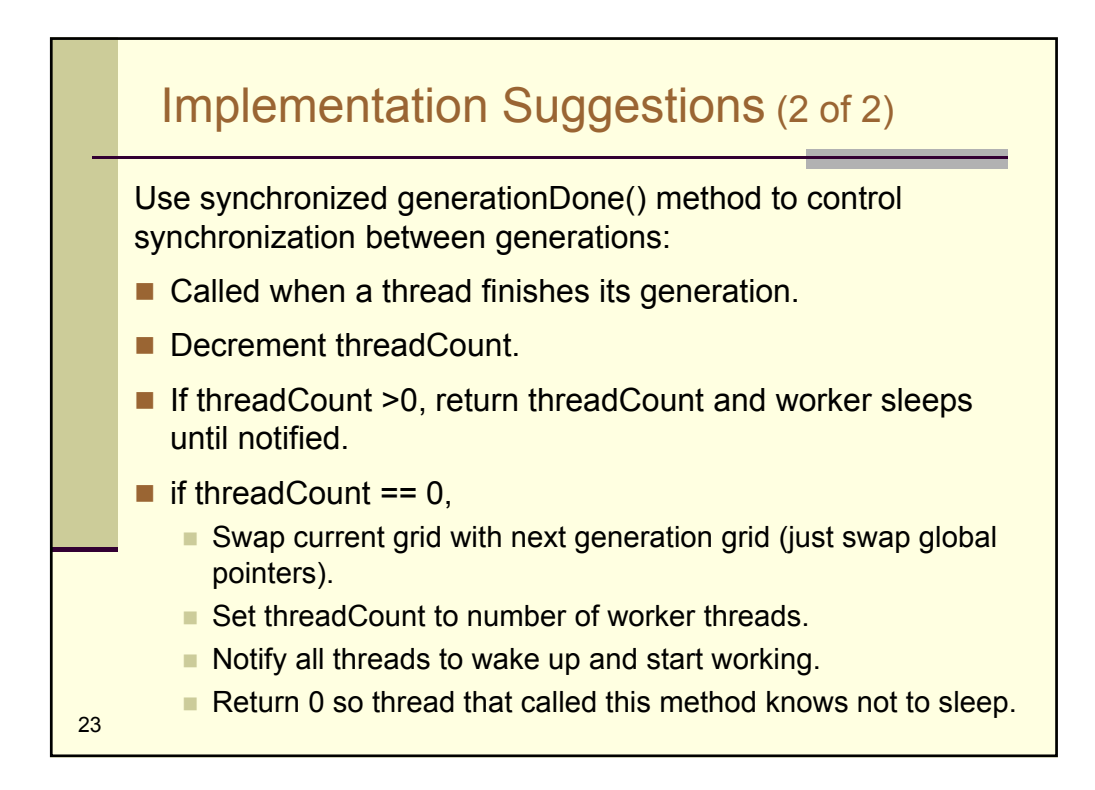

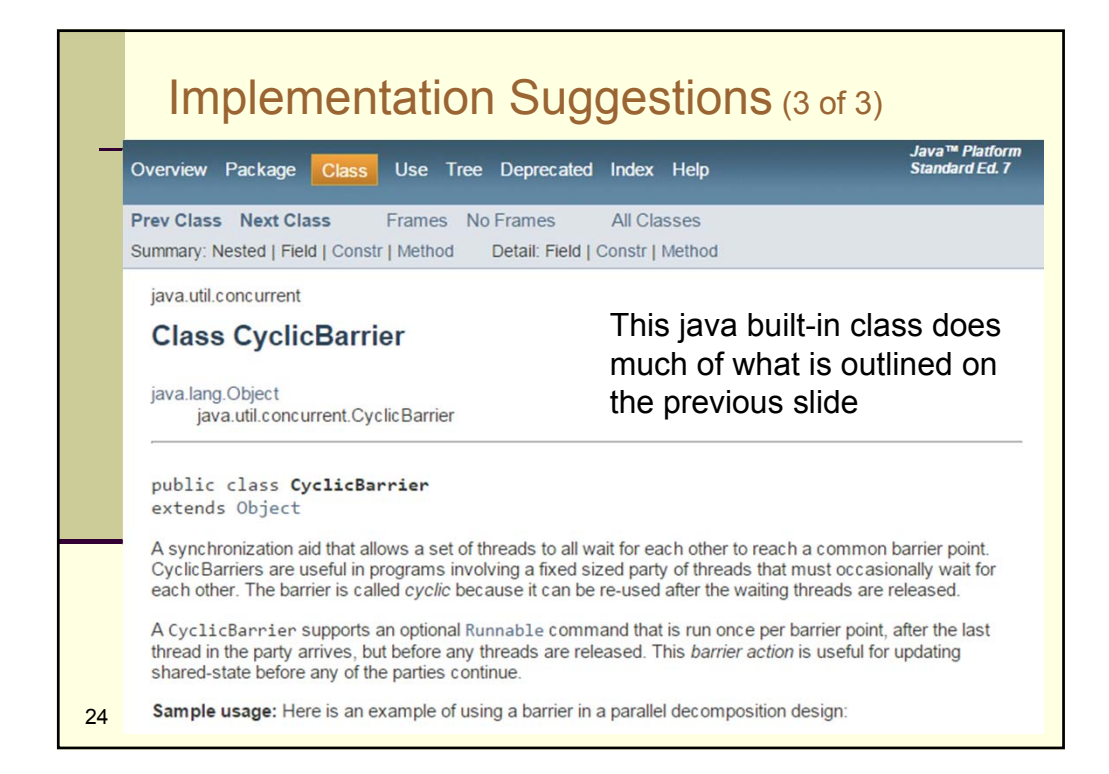

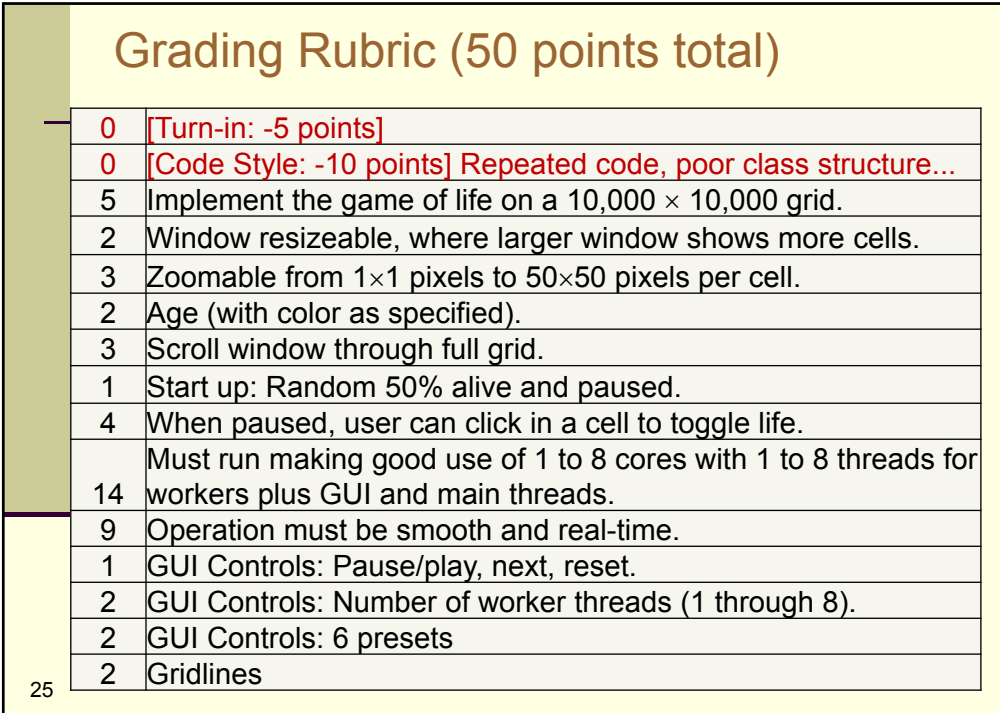